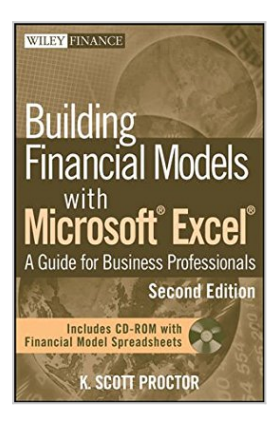

# **Building Financial Models with Microsoft Excel: A Guide for Business Professionals**

By K. Scott Proctor

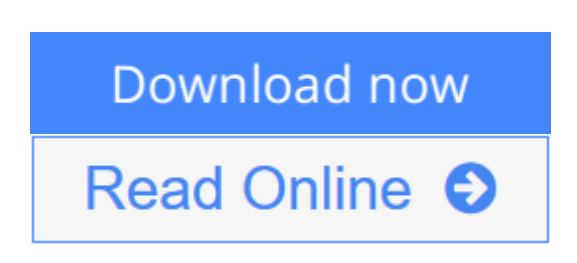

**Building Financial Models with Microsoft Excel: A Guide for Business Professionals** By K. Scott Proctor

A proven guide to building financial models from scratch

The *Second Edition* of *Building Financial Models with Microsoft Excel + CD-ROM* provides beginning and intermediate level computer users with step-bystep instructions on building financial models using Microsoft Excel 2007-the most popular spreadsheet program available. The accompanying CD-ROM contains Excel worksheets that track the course of the book and allow you to build your own financial models. This comprehensive resource also covers important topics such as the concepts of valuation, sensitivity analysis, and contribution margin.

- Offers accessible guidance on building financial models using Excel 2007
- Illustrates how to integrate financial statements such as the balance sheet, income statement, and statement of cash flows
- Covers the basics of building and using a Capitalization Table
- Discusses how to best present a financial model

Incorporating financial models into business decisions has become an essential element of good business practice, and this book will show you how to excel at this endeavor.

**[Download](http://mbooknom.men/go/best.php?id=0470481749)** [Building Financial Models with Microsoft Excel: A ...pdf](http://mbooknom.men/go/best.php?id=0470481749)

**[Read Online](http://mbooknom.men/go/best.php?id=0470481749)** [Building Financial Models with Microsoft Excel: ...pdf](http://mbooknom.men/go/best.php?id=0470481749)

## **Building Financial Models with Microsoft Excel: A Guide for Business Professionals**

By K. Scott Proctor

**Building Financial Models with Microsoft Excel: A Guide for Business Professionals** By K. Scott Proctor

A proven guide to building financial models from scratch

The *Second Edition* of *Building Financial Models with Microsoft Excel + CD-ROM* provides beginning and intermediate level computer users with step-by-step instructions on building financial models using Microsoft Excel 2007-the most popular spreadsheet program available. The accompanying CD-ROM contains Excel worksheets that track the course of the book and allow you to build your own financial models. This comprehensive resource also covers important topics such as the concepts of valuation, sensitivity analysis, and contribution margin.

- Offers accessible guidance on building financial models using Excel 2007
- Illustrates how to integrate financial statements such as the balance sheet, income statement, and statement of cash flows
- Covers the basics of building and using a Capitalization Table
- Discusses how to best present a financial model

Incorporating financial models into business decisions has become an essential element of good business practice, and this book will show you how to excel at this endeavor.

### **Building Financial Models with Microsoft Excel: A Guide for Business Professionals By K. Scott Proctor Bibliography**

- Sales Rank: #430780 in Books
- Published on: 2009-12-09
- Original language: English
- Number of items: 1
- Dimensions: 9.30" h x 1.22" w x 6.30" l, 1.46 pounds
- Binding: Hardcover
- 384 pages

**[Download](http://mbooknom.men/go/best.php?id=0470481749)** [Building Financial Models with Microsoft Excel: A ...pdf](http://mbooknom.men/go/best.php?id=0470481749)

**[Read Online](http://mbooknom.men/go/best.php?id=0470481749)** [Building Financial Models with Microsoft Excel: ...pdf](http://mbooknom.men/go/best.php?id=0470481749)

### **Editorial Review**

### **Users Review**

**From reader reviews:**

#### **Carolyn Hoffman:**

Why don't make it to be your habit? Right now, try to prepare your time to do the important action, like looking for your favorite e-book and reading a reserve. Beside you can solve your condition; you can add your knowledge by the publication entitled Building Financial Models with Microsoft Excel: A Guide for Business Professionals. Try to make the book Building Financial Models with Microsoft Excel: A Guide for Business Professionals as your buddy. It means that it can being your friend when you feel alone and beside regarding course make you smarter than in the past. Yeah, it is very fortuned to suit your needs. The book makes you a lot more confidence because you can know every thing by the book. So , we should make new experience as well as knowledge with this book.

#### **Irma Huges:**

Here thing why this Building Financial Models with Microsoft Excel: A Guide for Business Professionals are different and trustworthy to be yours. First of all examining a book is good nonetheless it depends in the content than it which is the content is as delightful as food or not. Building Financial Models with Microsoft Excel: A Guide for Business Professionals giving you information deeper and in different ways, you can find any reserve out there but there is no publication that similar with Building Financial Models with Microsoft Excel: A Guide for Business Professionals. It gives you thrill examining journey, its open up your personal eyes about the thing that happened in the world which is perhaps can be happened around you. You can actually bring everywhere like in park, café, or even in your technique home by train. In case you are having difficulties in bringing the branded book maybe the form of Building Financial Models with Microsoft Excel: A Guide for Business Professionals in e-book can be your alternative.

#### **Richelle Johnson:**

Now a day those who Living in the era just where everything reachable by match the internet and the resources within it can be true or not call for people to be aware of each information they get. How a lot more to be smart in receiving any information nowadays? Of course the solution is reading a book. Looking at a book can help men and women out of this uncertainty Information specially this Building Financial Models with Microsoft Excel: A Guide for Business Professionals book because book offers you rich information and knowledge. Of course the details in this book hundred pct guarantees there is no doubt in it as you know.

### **Mindy Hicks:**

The particular book Building Financial Models with Microsoft Excel: A Guide for Business Professionals has a lot of knowledge on it. So when you check out this book you can get a lot of gain. The book was published by the very famous author. The writer makes some research prior to write this book. That book very easy to read you may get the point easily after reading this book.

# **Download and Read Online Building Financial Models with Microsoft Excel: A Guide for Business Professionals By K. Scott Proctor #UTKO7GFNRY1**

## **Read Building Financial Models with Microsoft Excel: A Guide for Business Professionals By K. Scott Proctor for online ebook**

Building Financial Models with Microsoft Excel: A Guide for Business Professionals By K. Scott Proctor Free PDF d0wnl0ad, audio books, books to read, good books to read, cheap books, good books, online books, books online, book reviews epub, read books online, books to read online, online library, greatbooks to read, PDF best books to read, top books to read Building Financial Models with Microsoft Excel: A Guide for Business Professionals By K. Scott Proctor books to read online.

## **Online Building Financial Models with Microsoft Excel: A Guide for Business Professionals By K. Scott Proctor ebook PDF download**

**Building Financial Models with Microsoft Excel: A Guide for Business Professionals By K. Scott Proctor Doc**

**Building Financial Models with Microsoft Excel: A Guide for Business Professionals By K. Scott Proctor Mobipocket**

**Building Financial Models with Microsoft Excel: A Guide for Business Professionals By K. Scott Proctor EPub**

**UTKO7GFNRY1: Building Financial Models with Microsoft Excel: A Guide for Business Professionals By K. Scott Proctor**